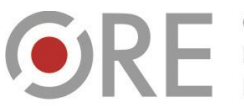

**AKTYVVNA EDUKACJA** 

OŚRODEK Rozwoju

Aleie Uiazdowskie 28 00-478 Warszawa<br>tel. 22 345 37 00<br>fax 22 345 37 70 ore.edu.pl

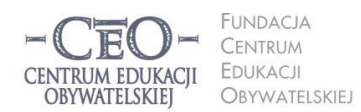

ul. Noakowskiego 10/1 00-666 Warszawa<br>tel. 22 875 85 40 fax 22 875 85 40 w. 102 eo.org.pl

**1**

Wdrożenie podstawy programowej kształcenia ogólnego w przedszkolach i szkołach

## **MODUŁ VI**

# **WIDOCZNE NAUCZANIE Z ZASTOSOWANIEM TIK PODSUMOWANIE KURSU**

Małgorzata Ostrowska

## **Co cię czeka w szóstym module?**

Uczenie się jest procesem, który trwa przez całe życie. Kilkanaście lat nauki przebiega wprawdzie w różnych placówkach oświatowych, jednak kontynuujemy ją także poza szkołą. Nie zawsze jesteśmy świadomi tego, że się uczymy. Gdy jednak uczenie się jest widoczne dla uczniów, a nauczanie – dla nauczycieli, wzrasta motywacja do współpracy w rozwijaniu wiedzy. Tym zagadnieniom poświęcamy pierwszą część modułu. Druga część dotyczy podsumowania twojego udziału i udziału szkoły w programie *Aktywna edukacja*.

#### **Cele modułu VI**

- Dowiesz się, na czym polega "widoczne uczenie się" i "widoczne nauczanie" oraz dlaczego warto otwierać drzwi swojej klasy dla innych nauczycieli.
- Nauczysz się wspierać widoczne uczenie się i widoczne nauczanie za pomocą TIK.
- Dowiesz się, jak podsumować swój udział i udział szkoły w programie *Aktywna edukacja*.

## Co rozumiemy pod pojęciami "widoczne uczenie się" i "widoczne nauczanie"?

Uczenie się jest zazwyczaj rozpoznawane po wynikach. Jeśli uczeń otrzymuje wysokie oceny za swoją wiedzę i umiejętności, wnioskuje, że nauczył się dużo. Podobnie postrzegane jest nauczanie. Im wyższa średnia ocen uczniów, lepszy wynik egzaminu zewnętrznego lub wskaźnik EWD, tym łatwiej o stwierdzenie, że w danej szkole nauczyciele dobrze nauczają. Trudno temu zaprzeczyć, jednak idea widocznego uczenia się i widocznego nauczania sięga

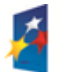

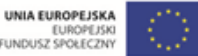

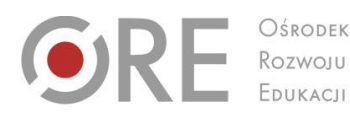

 $00-478$  Warszawc

Aleje Ujazdowskie 28

rel. 22 345 37 00

fax 22 345 37 70

ore.edu.pl

**INDACIA** CENTRUM EDUKACJI CENTRUM EDUKACII OBYWATELSKIEI OBYWATELSKIEJ

ul. Noakowskiego 10/1 00-666 Warszo el. 22 875 85 40 fax 22 875 85 40 w. 102 o.org.pl

Wdrożenie podstawy programowej kształcenia ogólnego w przedszkolach i szkołach

głębiej. Dotyczy ona świadomości tego procesu, obserwacji tego, jak przebiega oraz jak przekłada się na efekty.

Uczenie się i nauczanie może być widoczne zarówno na poziomie jednostek czy zespołów, jak i w skali całej szkoły. Najprościej mówiąc, opiera się na tym, że uczeń jest świadomy i widzi oraz rozumie proces własnego uczenia się, nauczyciel śledzi proces uczenia się ucznia i dostosowuje do tego sposób nauczania, a zespoły nauczycieli współpracują nad doskonaleniem procesu nauczania, pokazują sobie nawzajem swoje praktyki (a więc "uwidaczniają" je), a następnie omawiają i wspólnie planują proces rozwoju.

#### **Widoczne uczenie się i nauczanie ma dwa aspekty:**

- Proces uczenia się jest widoczny zarówno dla uczniów, jak i nauczycieli. Razem pracują nad tym, aby był on bardziej efektywny.
- Proces nauczania jest widoczny w szkole. Nauczyciele wspólnie go doskonalą.

Uczniowie biorą odpowiedzialność za swoją naukę, gdy zdają sobie sprawę, że się uczą. Często jednak nie mają dojrzałości i samoświadomości wystarczających, by spostrzec, kiedy się uczą, oraz by rozpoznać, czego się uczą. Potrzebna jest im pomoc nauczyciela. Jego rola polega na kierowaniu nauką, analizowaniu mechanizmów uczenia się uczniów, obserwowaniu, jak ono przebiega, oraz na planowaniu z uczniami jego kolejnych etapów. Nauczyciel pracuje nad tym, aby uczniowie znali cele uczenia się oraz potrafili określić, w jakim stopniu je osiągnęli. Uczy zatem uczniów, jak monitorować naukę i jak informować nauczyciela o swoich potrzebach. Zmienia także metody, dostosowując nauczanie do uczniów.

Możesz w każdej chwili uczynić uczenie się widocznym dla uczniów. Pomogą ci w tym umiejętności, które wspólnie doskonaliliśmy w trakcie kursu.

- Potrafisz już formułować cele lekcji i wiesz, jak ujawniać je klasie,.
- Umiesz określać kryteria sukcesu i przekazywać informację zwrotną na temat ich pracy. Dzięki niej uczniowie dowiadują się, czy ich uczenie się przebiega według planu, a jeśli nie, to co mogą zrobić, aby zwiększyć jego efektywność.
- Znasz już wiele sposobów pozyskiwania od uczniów informacji o tym, co już wiedzą, i jesteś w stanie pomóc im w wyznaczaniu następnych kroków w nauce.

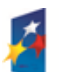

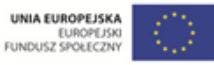

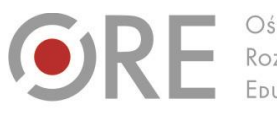

Aleje Ujazdowskie 28 00-478 Warszawo tel. 22 345 37 00 fax 22 345 37 70 v.ore.edu.pl

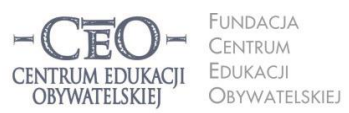

ul. Noakowskiego 10/1 00-666 Warszo JU-000 vvarszawa<br>el. 22 875 85 40 fax 22 875 85 40 w. 102 o.org.pl

Wdrożenie podstawy programowej kształcenia ogólnego w przedszkolach i szkołach

- Wiesz, jakie pytania postawić uczniom, aby odpowiadając na nie, zyskali świadomość, że się uczą.
- Potrafisz zorganizować pracę uczniów w parach i grupach, podczas której mogą oni zauważyć, że się uczą, a także mogą podzielić się z kolegą lub koleżanką skutecznymi sposobami uczenia się.
- Rozumiesz już także, na czym polega wspieranie uczenia się poprzez wykorzystanie technologii informacyjnych.
- Posługujesz się narzędziami TIK użytecznymi w nauczaniu twojego przedmiotu, korzystasz z zasobów internetu, z narzędzi prezentacji i komunikacji.

Wystarczy, że zbierzesz swoją wiedzę, umiejętności i doświadczenia zdobyte w trakcie realizacji poprzednich modułów i wykorzystasz je po to, aby uczniowie widzieli, że się uczą i byli świadomi przebiegu tego procesu oraz jego efektów.

## **Co może pomóc w widocznym nauczaniu?**

## **Dlaczego warto otwierać drzwi swojej klasy dla innych nauczycieli?**

Widoczne uczenie się i widoczne nauczanie obejmują także nauczycieli. Mogą uczestniczyć w tym procesie nie tylko jako osoby zajmujące się edukacją uczniów, lecz także jako uczące się wzajemnie od siebie i pracujące nad doskonaleniem warsztatu zawodowego. Wymiana doświadczeń między specjalistami i wspólne uczenie się mogą być widoczne na poziomie szkoły, gdy drzwi klasy zostaną otwarte przed innymi nauczycielami. Obserwowanie przebiegu lekcji, skupienie się na zbieraniu dowodów uczenia się uczniów, wspólna analiza prac uczniowskich, zespołowe planowanie lekcji oraz omawianie reakcji uczniów na podejmowane działania dydaktyczne mogą wnieść więcej w progresję wyników, niż analiza wyników egzaminów i koncentrowanie uwagi na przygotowaniu uczniów do kolejnych sprawdzianów.

Otwarcie drzwi klasy dla obserwacji pracy uczniów umożliwia nauczycielom wspólną analizę procesu nauczania i wyodrębnienie tego, co ułatwia, a co utrudnia uczniom uczenie się.

Warto nie tylko zaprosić innego nauczyciela na własną lekcję, lecz także filmować prowadzone zajęcia, aby móc nawet kilkakrotnie sprawdzić, co się sprawdza, a co warto byłoby zmienić w nauczaniu.

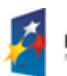

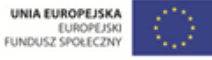

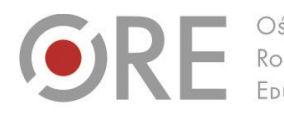

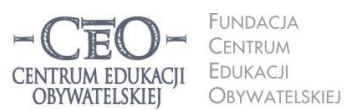

ul. Noakowskiego 10/1 00-666 Warszo el. 22 875 85 40 fax 22 875 85 40 w. 102 o.org.pl

Wdrożenie podstawy programowej kształcenia ogólnego w przedszkolach i szkołach

Aleje Ujazdowskie 28

00-478 Warszawo

tel. 22 345 37 00

fax 22 345 37 70

Do obserwacji lekcji trzeba się przygotować. Nauczyciel zapraszający obserwatora na swoją lekcję ustala z nim obszar obserwacji – na co będzie zwracał uwagę, jakie "dowody" będzie zbierał jako podstawę do omówienia procesu nauczania i uczenia się, który śledził. Dla ułatwienia i uporządkowania obserwacji warto przygotować prosty arkusz obserwacji, aby notować w nim zaobserwowane fakty: cytaty, zachowania, sytuacje, zdarzenia. Będą one przedstawione osobie prowadzącej lekcję w formie informacji zwrotnej. Zasadą informacji zwrotnej tego typu jest stosowanie komunikatu "ja", rozmowa wyłącznie o faktach bez oceniania ich i bez przekazywania dobrych rad. Kolejne etapy doskonalenia nauczania to planowanie zmiany na podstawie wniosków z informacji zwrotnej, wdrożenie zmiany oraz monitorowanie efektów i ponowna obserwacja.

Ten sam scenariusz zrealizowany przez różnych nauczycieli może przynieść inne efekty dydaktyczne, ponieważ zależą one od wielu czynników, nie tylko od treści scenariusza. Obserwacje lekcji mogą pomóc w doskonaleniu metod, jakimi posługują się nauczyciele w swojej pracy, i poprawić komunikację z uczniami. Analiza tego, co i w jaki sposób nauczyciel robi lub mówi, w zestawieniu z reakcjami uczniów na te działania może dostarczyć ważnych spostrzeżeń na temat nauczania. Po otrzymaniu informacji zwrotnej od obserwatora można wspólnie z nim zaplanować i przeprowadzić zmianę. Takich cykli, które rozpoczynają się od doświadczenia, obejmują refleksję nad nim i tworzenie teorii nauczania i prowadzą przez jej zastosowanie do kolejnego doświadczenia, może być wiele. Wzajemne wspieranie się w nauczaniu stanie się widoczne w szkole, kiedy pary lub grupy rozwiną systematyczną współpracę na tym polu.

## **Jak TIK może pomóc w widocznym uczeniu się i w widocznym nauczaniu?**

Technologia informacyjna daje ci możliwość wpływania na to, by uczniowie widzieli, że się uczą. Trzeba ją tylko dobrze w tym celu wykorzystać.

W kursie przedstawiliśmy już przykłady z praktyki nauczycieli pokazujące, jak można wspierać się technologią informacyjną, aby uczniowie **byli świadomi celów, przebiegu procesu uczenia się i jego efektów.** W module II podpowiadaliśmy narzędzia pomocne w pracy z celami i kryteriami. Moduł III poświęcony był narzędziom służącym do

Projekt współfinansowany przez Unię Europejską w ramach Europejskiego Funduszu Społecznego

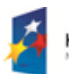

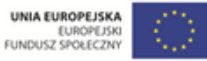

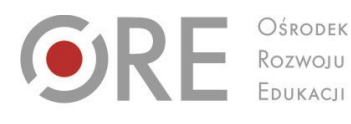

00-478 Warszawo

Aleje Ujazdowskie 28

tel. 22 345 37 00

fax 22 345 37 70

v.ore.edu.pl

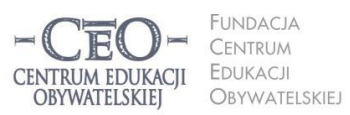

ul. Noakowskiego 10/1 00-666 Warszawa<br>tel. 22 875 85 40 fax 22 875 85 40 w. 102 o.org.pl

Wdrożenie podstawy programowej kształcenia ogólnego w przedszkolach i szkołach

przekazywania informacji zwrotnej, a moduł V – tym wykorzystywanym do komunikacji i współpracy nauczycieli z uczniami. Możesz teraz powrócić do tych materiałów, aby poszerzyć swoje umiejętności.

TIK pomaga uczniom w **gromadzeniu dowodów uczenia się tak, aby pokazywały drogę do osiągnięcia ostatecznych efektów**. Mogą oni na przykład przechowywać swoje prace w formie elektronicznej i tworzyć osobiste lub klasowe e-portfolio oraz udostępnić ci efekty procesu uczenia się. Dzięki porównaniu prac wykonanych w pewnym okresie możesz mieć większy wpływ na rozwijanie konkretnych, wybranych umiejętności danego ucznia. Uczniowie gromadzący swoje prace w e-portfolio mają dobry przegląd swoich osiągnięć i niedociągnięć. **Popełnione błędy mogą być wykorzystywać do wprowadzania zmian i osiągania dalszych postępów**. Dzięki temu uczniowie mogą stopniowo stawać się świadomymi **autorami własnego uczenia się**: analizować swoje prace, dokonywać ich samooceny kryterialnej, wprowadzać poprawki i modyfikacje, wybierać prace, które chcą poddać ocenie sumującej, planować następny krok w doskonaleniu wybranych umiejętności.

Za pośrednictwem TIK możesz pomagać uczniom w refleksji nad tym, co pomaga w uczeniu się, planowaniu nowych sposobów uczenia się i zastosowaniu ich w praktyce. Możesz wykorzystać zarówno narzędzia online, np. pliki zamieszczone w e-portfolio na dysku wirtualnym, programy służące do komunikacji i przesyłania plików, jak i aplikacje zainstalowane na dysku własnego komputera, np. pakiet Microsoft Office czy LibreOffice lub OpenOffice.

#### **Narzędzia TIK pomocne w przygotowaniu i przeprowadzeniu obserwacji lekcji**

Jeśli dokonanie obserwacji lekcji "na żywo" przez innego nauczyciela nie jest możliwe albo jeśli nie czujesz się na to gotowa/gotowy, możesz ją sfilmować, a następnie samodzielnie przeanalizować jej przebieg lub poprosić o to innego nauczyciela. Pamiętaj o dobrym przygotowaniu obserwacji lekcji.

#### 1. **Przygotowanie arkusza obserwacji**

Do tego celu polecamy dostępne edytory tekstu lub arkusze kalkulacyjne. W nich najłatwiej opracować przejrzyste tabele do notowania faktów zbieranych podczas

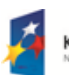

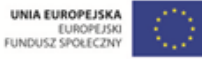

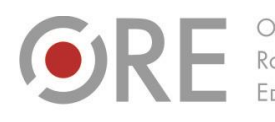

Aleje Ujazdowskie 28 00-478 Warszawo tel. 22 345 37 00 fax 22 345 37 70 v.ore.edu.pl

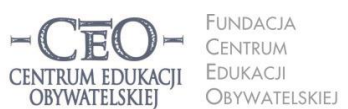

ul. Noakowskiego 10/1 00-666 Warszawa<br>tel. 22 875 85 40 fax 22 875 85 40 w. 102 o.org.pl

Wdrożenie podstawy programowej kształcenia ogólnego w przedszkolach i szkołach

obserwacji. Bez trudu przygotujesz w nich również pisemną informację zwrotną dla koleżanki/kolegi, którą przekażesz w trakcie omówienia lekcji.

#### **2. Filmowanie lekcji**

- Przygotuj kamerę (najlepiej oczywiście cyfrową). Nagranie możesz wykonać także za pomocą innego urządzenia cyfrowego, np. tabletu. Nie nadają się do tego niektóre telefony komórkowe i aparaty fotograficzne, ponieważ zwykle mają one ograniczenia dotyczące czasu nagrywania wynikające z np. małej pamięci. Wykonując nagranie pamiętaj o kilku zasadach:
- uzyskaj od rodziców uczniów oświadczenie o zgodzie na wykorzystanie wizerunku ich dziecka,
- ustaw kamerę w miejscu, które obejmuje możliwie szeroki obszar filmowania i umożliwi rejestrację dźwięku o dobrej jakości,
- umieść kamerę na statywie albo ustaw ją w inny sposób, który umożliwia utrzymanie stabilnego położenia,
- pamiętaj o zapewnieniu odpowiedniego miejsca na nośniku pamięci kamery (dysk twardy, karta pamięci) oraz o naładowaniu baterii lub podłączeniu kamery do źródła prądu na cały czas filmowania,
- ustaw parametry obrazu i dźwięku w kamerze tak, aby jakość nagrania umożliwiła jego szczegółową analizę.

#### 3. **Analiza filmu**

Odtwarzanie nagrania na wyświetlaczu kamery cyfrowej nie służy najlepiej analizie szczegółów lekcji. Jest o wiele łatwiej, kiedy film można prześledzić na ekranie komputera. Niektóre kamery cyfrowe zaopatrzone są w projektor wbudowany w panel wyświetlacza, co pozwala uzyskać bezpośrednio z kamery obraz na zewnętrznym ekranie (lub na ścianie) nawet o wymiarach 3x5 m. Jest to bardzo wygodne dla osoby analizującej film. Ponadto nie trzeba robić konwersji filmu do formatu umożliwiającego odtworzenie nagrania na innym urządzeniu. Wygodnym rozwiązaniem jest też podłączenie bezpośrednio do telewizora – niektóre z urządzeń dają taką możliwość, wystarczy odszukać lub dokupić odpowiedni przewód.

Jeśli chcesz analizować wspólnie z innymi nauczycielami np. fragmenty lekcji, ćwiczenia czy doświadczenia przeprowadzonego w klasie, dowiedzieć się, jak wpływasz na zaangażowanie uczniów, jakie stawiasz pytania i w jaki sposób pozyskujesz odpowiedzi od uczniów, możesz zamieścić film z lekcji w internecie, na przykład w serwisie YouTube. Ustawienia widoku prywatnego umożliwia ci udostępnienie filmu wyłącznie wybranym osobom. Podobnie możesz postąpić, gdy zechcesz pokazać zespołowi nauczycieli swoją praktykę i poddać

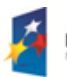

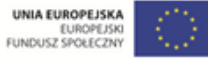

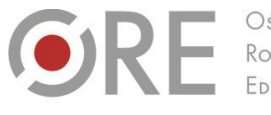

Rozwoju

.<br>Aleje Ujazdowskie 28 00-478 Warszawo tel. 22 345 37 00

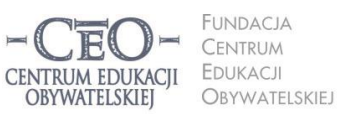

ul. Noakowskiego 10/1 00-666 Warszawa<br>tel. 22 875 85 40 fax 22 875 85 40 w. 102 o.org.pl

Wdrożenie podstawy programowej kształcenia ogólnego w przedszkolach i szkołach

analizie film zapisany na dysku wirtualnym. Koleżanki lub koledzy, którym udostępnisz nagranie, mogą wówczas przekazać ci swoje komentarze "w chmurze".

Na stronie [http://samouczki.ceo.org.pl](http://samouczki.ceo.org.pl/) znajdziesz ciekawy samouczek pt. *Filmy.* Dowiesz się z niego, jak przygotować swój pierwszy film, a także znajdziesz linki do tutoriali, instrukcji krok po kroku i poradników wykorzystania najpopularniejszych programów do obróbki wideo. Ciekawe mogą być dla ciebie również informacje o polecanych serwisach do zamieszczania swoich filmów.

Jeśli jesteś już bardziej zaawansowanym twórcą filmów, być może zainteresuje cię materiał dodatkowy do modułu. W pliku **KP\_M6\_material\_02\_narzedzia-wideo** znajdziesz obszerną listę programów udostępnianych na bezpłatnych licencjach. Na pewno znajdziesz wśród nich coś ciekawego.

## **Spojrzenie wstecz**

## **Co zadziało się w szkołach w czasie realizacji programu** *Aktywna edukacja***?**

Moduł szósty kończy twój udział w kursie i w programie *Aktywna edukacja*. Podczas minionych siedmiu miesięcy pełniłaś/pełniłeś rolę koordynatora przedmiotowego, która polegała na:

- przekazywaniu koleżankom i kolegom materiałów z kursu,
- organizowaniu w szkole działań związanych z osiąganiem celów naszego programu,
- współpracy z nauczycielami i dyrekcją twojej szkoły w ramach programu *Aktywna edukacja*,
- wykonywaniu zadań w kursie i komunikacji z innymi uczestnikami za pośrednictwem platformy e-learningowej,
- udziale w spotkaniach sieci współpracy.

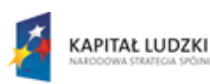

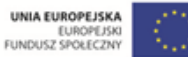

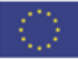

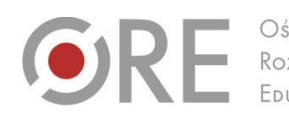

Aleje Ujazdowskie 28 00-478 Warszawo tel. 22 345 37 00 fax 22 345 37 70 v.ore.edu.pl

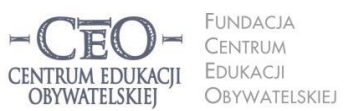

ul. Noakowskiego 10/1 00-666 Warszo el. 22 875 85 40 fax 22 875 85 40 w. 102 eo.org.pl

Wdrożenie podstawy programowej kształcenia ogólnego w przedszkolach i szkołach

## **Spotkanie podsumowujące**

Razem z pozostałymi koordynatorami zorganizuj spotkanie, podczas którego nastąpi podsumowanie zmian **jakie nastąpiły w twojej szkole w zakresie doskonalenia metod nauczania i we współpracy nauczycieli** podczas udziału szkoły w programie**.** Powinni wziąć w nim udział wszyscy koordynatorzy – szkolny i przedmiotowi – współpracujący z nimi nauczyciele oraz dyrektor szkoły.

Przygotuj się do tego wydarzenia – we współpracy z pozostałymi koordynatorami opracuj plan spotkania i poinformuj o nim wcześniej wszystkich uczestników.

W pierwszym module wśród materiałów dydaktycznych zamieściliśmy plik **KP\_M1\_material\_05\_samoocena** zawierający narzędzie pozwalające każdemu nauczycielowi określić poziom, na jakim rozpoczyna on wdrażanie technologii informacyjnej do nauczania. Twoje koleżanki i twoi koledzy mogą teraz ponownie skorzystać z tego narzędzia, aby określić zmiany w wykorzystaniu TIK, jakie zaszły w ich praktyce nauczycielskiej podczas udziału w kursie.

Zebranie wyników tego badania pomoże wam w sformułowaniu wniosków dotyczących efektów wdrażania TIK do nauczania.

**Proponujemy ci przykładowy program spotkania podsumowującego.** Możesz wykorzystać go w całości, zmodyfikować na własne potrzeby lub zastosować całkiem inny, własny pomysł. Jeśli twój zespół jest mało liczny lub składa się z nieparzystej liczby osób, możesz zastąpić rozmowy w parach rozmowami w grupie.

- 1. Powitanie i przedstawienie celu spotkania.
- 2. Rozmowa w parach 2x1 min na temat: *Z jakimi umiejętnościami w zakresie wykorzystania TIK zaczynałam/zaczynałem udział w programie?* Runda wypowiedzi.
- 3. Rozmowa w innych parach 2x2 min na temat: *Czego nauczyłam się/nauczyłem się w zakresie wykorzystania TIK w nauczaniu podczas trwania kursu?* Runda wypowiedzi i spisanie osiągnięć nauczycieli na plakat.
- 4. Rozmowa w nowych parach 2x2 min na temat: *Jakie zmiany w zakresie metod nauczania (poza wykorzystaniem TIK) wprowadziłam/wprowadziłem do pracy z uczniami?* Runda wypowiedzi i spisanie ich hasłowo na plakat.

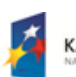

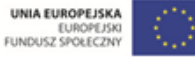

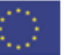

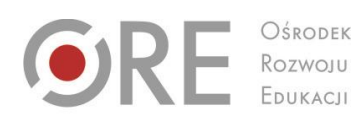

.<br>Aleje Ujazdowskie 28  $00-478$  Warszawc tel. 22 345 37 00 fax 22 345 37 70

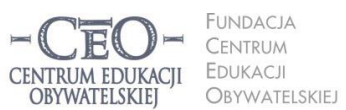

ul. Noakowskiego 10/1 00-666 Warszo el. 22 875 85 40 fax 22 875 85 40 w. 102 o.org.pl

Wdrożenie podstawy programowej kształcenia ogólnego w przedszkolach i szkołach

- 5. Rozmowa w nowych parach 2x1 min. *Co zmieniło się w mojej współpracy z innymi nauczycielami podczas udziału szkoły w programie?* Runda wypowiedzi i spisanie ich na plakat
- 6. Krótka rozmowa w całej grupie:
- *7. Jakimi zasobami sprzętowymi w zakresie TIK dysponowała szkoła na początku programu?*
	- o Co się zmieniło w tej sprawie? Jak na tę zmianę (jeśli nastąpiła) wpłynął udział szkoły w programie *Aktywna edukacja*? Spisanie wymienionych zmian na plakat.
	- o Dyskusja w całej grupie: *Co zaliczamy do sukcesów szkoły w zakresie aktywnej edukacji uczniów i nauczycieli? Nad czym w zakresie wykorzystania TIK w nauczaniu chcemy pracować w przyszłym roku szkolnym?*
- 8. Podsumowanie spotkania (np. członkowie zespołu odpowiadają po kolei na pytanie: Co było dla mnie najważniejsze podczas tego spotkania?).

#### **Produkty, jakie powinny powstać w czasie spotkania podsumowującego to:**

- 1. Lista zmian, jakie nastąpiły podczas udziału szkoły w programie *Aktywna edukacja* w zakresie:
	- o metod pracy z uczniami,
	- o umiejętności nauczycieli w zakresie wykorzystania TIK,
	- o współpracy nauczycieli
	- o zasobów sprzętowych TIK w szkole.
- 2. Wnioski z oceny realizacji *Planu działania zespołu TIK* podczas trwania programu.
- 3. Lista celów na przyszły rok szkolny dotycząca wykorzystania TIK w nauczaniu.

## **Zadania w module VI**

We współpracy z pozostałymi koordynatorami przeprowadź spotkanie podsumowujące ze szkolnym zespołem TIK tworzonym przez koordynatorów przedmiotowych oraz ewentualnie innych nauczycieli, jeśli jacyś współpracowali z nimi w trakcie programu. Osobą organizującą spotkanie, a zarazem Twoim sojusznikiem, jest dyrektor szkoły. Treść podsumowania udziału szkoły w programie dołącz do swojego sprawozdania na platformie kursu.

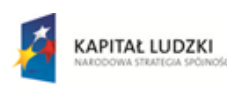

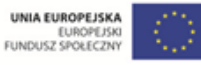

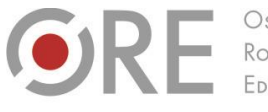

OŚRODEK Rozwoju FDUKACU

.<br>Neje Ujazdowskie 28 00-478 Warszawo tel. 22 345 37 00 fax 22 345 37 70

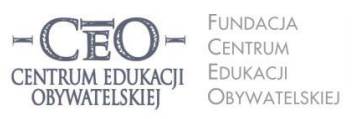

ul. Noakowskiego 10/1 00-666 Warszawa<br>tel. 22 875 85 40 fax 22 875 85 40 w. 102 eo.org.pl

**10**

Wdrożenie podstawy programowej kształcenia ogólnego w przedszkolach i szkołach

Jeśli z jakichś uzasadnionych powodów nie uda się zorganizować spotkania zespołu z twojej szkoły, przemyśl pytania zawarte w scenariuszu i sporządź swoje "osobiste" podsumowanie, odnosząc się zarówno do pracy własnej, jak i swoich obserwacji pracy innych nauczycieli.

**Moduł VI trwa 12 maja 2014 do 1 czerwca 2014 r. Sprawozdanie należy opublikować do 1 czerwca 2014 r. Powodzenia!**

## **O Autorce**

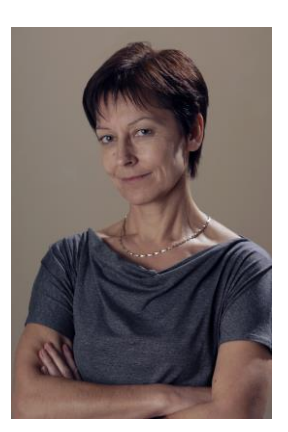

**Małgorzata Ostrowska** – nauczycielka biologii i wychowania fizycznego w gimnazjum i liceum ogólnokształcącym. Od wielu lat współpracuje z CEO jako kierowniczka i mentorka w kursach internetowych oraz autorka materiałów dydaktycznych. Jest trenerką w programie *Szkoła ucząca się*, prowadzi warsztaty dla rad pedagogicznych. Szczególnie zaangażowana jest w programach CEO *Nauczycielska Akademia Internetowa*, *Akademia uczniowska* i *Aktywna edukacja*. Interesuje się psychologią i ekorozwojem, a jako formy relaksu preferuje narty, pływanie, jogging, siatkówkę i turystykę górską.

#### **Pewne prawa zastrzeżone**

O ile nie zaznaczono inaczej, materiały prezentowane w kursach *Aktywnej edukacji* możesz kopiować, zmieniać oraz nieodpłatnie rozpowszechniać i prezentować w całości lub fragmentach pod warunkiem podania źródła, oznaczenia autora oraz instytucji sprawczej (Centrum Edukacji Obywatelskiej), a także zaznaczenia, że materiał powstał przy wsparciu finansowym Unii Europejskiej w ramach projektu "Wdrożenie podstawy programowej kształcenia ogólnego w przedszkolach i szkołach".

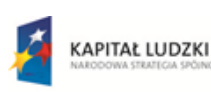

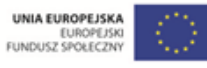